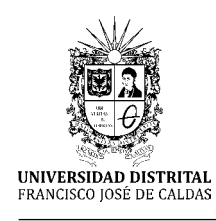

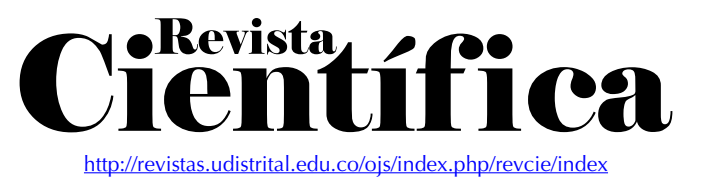

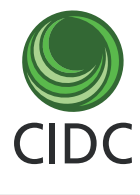

**Artículo de investigación**

# Sistema para el control del cumplimiento del proyecto educativo en la enseñanza superior cubana

Management system for the control of the Educative Project in the Higher Cuban Education

Sistema para Controle de Cumprimento do Projeto de Educação da Educação Superior Cubana

> Lionel Rodolfo Baquero Hernández<sup>1</sup> Dayana Mendoza Peña<sup>2</sup> Osviel Rodriguez Valdés<sup>3</sup> Bernardo González Hernández<sup>4</sup>

**Fecha de recepción:** diciembre 2015 **Fecha de aceptación:** marzo 2016

**Para citar este artículo**: Baquero. L., Mendoza, D., Rodríguez, O. & González, B. (2016). Sistema para el control del cumplimiento del proyecto educativo en la enseñanza superior cubana. *Revista Científica*, 24, 83-89. **Doi:**  10.14483/udistrital.jour.RC.2016.24.a8

#### **Resumen**

Como parte de la formación de los estudiantes universitarios cubanos interviene el proyecto educativo, el cual requiere del adecuado control para su cumplimiento. En la Universidad de las Ciencias Informáticas se realiza a través de un modelo digital elaborado por el profesor guía de grupo, lo que genera un pobre control y atenta directamente contra la calidad del proceso. En este trabajo se detalla la solución para la gestión de este proceso. Se utiliza como metodología de desarrollo OpenUP, como lenguaje de programación Java Script sobre la plataforma NetBeans en su versión 8.0, como entorno de desarrollo integrado con la biblioteca ExtJS 3.4 la versión 8.0 de la herramienta de ingeniería de software asistida por computadora Visual Paradigm para el modelado y PostgreSQL 9.3 como sistema de administración de base de datos. El sistema genera, además, reportes

asociados al estado de cumplimiento de las actividades que componen el proyecto educativo de un grupo, lo cual facilita el control y la toma de decisiones. Palabras Clave: Control de cumplimiento, educación superior cubana, proyecto educativo.

#### **Abstract**

As part of the training of Cuban university students involved educational project that requires proper control of compliance. At the University of Information Science, is done through a digital model developed by the professor of the group which generates poor control and directly undermines the quality of the process. In this work the solution to the problem as basis of computerization, using OpenUP development methodology, programming language Java Script on the NetBeans platform version 8.0 as Integrated Development Environment, with ExtJS

<sup>1.</sup> Universidad de las Ciencias Informáticas. La Habana, Cuba. Contacto: [lrbaquero@estudiantes.uci.cu](mailto:lrbaquero@estudiantes.uci.cu)

<sup>&</sup>lt;sup>2.</sup> Universidad de las Ciencias Informáticas. La Habana, Cuba. Contacto: [dmendoza@estudiantes.uci.cu](mailto:dmendoza@estudiantes.uci.cu) 3. Universidad de las Ciencias Informáticas. La Habana, Cuba. Contacto: [osviel@uci.cu](mailto:osviel@uci.cu)

<sup>4.</sup> Universidad de las Ciencias Informáticas. La Habana, Cuba. Contacto: [bhernandez@uci.cu](mailto:bhernandez@uci.cu) 

3.4 framework is detailed, with version 8.0 of the SoftwareEngineering tools Computer Assisted Visual Paradigm for modeling and PostgreSQL 9.3 as a management system database. The system also generates the associated compliance status of the activities that make up the educational project of a group, which facilitates the control and decision making reports.

**Keywords:** Control of compliance status, Higher Cuban Education, Educational Project.

#### **Resumo**

Como parte do treinamento de estudantes universitários cubanos envolvendo o projeto educacional que exige o controle adequado do cumprimento. Na Universidade de Ciência da Informação, é realizada através de um modelo digital desenvolvido pelo professor do grupo que gera mau controle e diretamente prejudica a qualidade do processo. Neste trabalho a solução para a gestão deste detalhado processo, utilizando metodologia de desenvolvimento OpenUP, como o idioma Programação Java Script na versão da plataforma NetBeans8.0 como ambiente de desenvolvimento integrado, com a biblioteca ExtJS 3.4, versão 8.0 da ferramenta Visual Paradigm for UML para modelagem por computador e PostgreSQL 9.3 como banco de dados do sistema de gestão. O sistema também gera relatórios associados com o estatuto de atividades de conformidade compõem o projecto educativo de um grupo, o que facilita o controlee tomada de decisão.

**Palavras chave:** Controle de cumprimento, Educação Superior Cubana, Projeto de Educação.

## **Introducción**

La labor educativa se realiza con la finalidad de formar ciudadanos cuyas potencialidades humanas permitan promover el desarrollo sostenible de la sociedad con personas integralmente desarrolladas; con una preparación cognitiva instrumental acorde con el nivel de desarrollo científico y tecnológico contemporáneo; elevada ética y sensibilidad humana, que le permitan poner en práctica lo aprendido, de manera creativa, en concordancia con los planteamientos de Jiménez & Peralta (2014). En los centros de educación superior cubana esta tarea constituye la principal prioridad en el proceso de formación y se desarrolla utilizando un enfoque integral que involucra a toda la comunidad universitaria con la participación activa de estudiantes, profesores y trabajadores en general. Para ello, se debe estructurar la labor educativa en los diferentes niveles organizativos en que tiene lugar el proceso de formación.

El claustro de la Universidad de las Ciencias Informáticas (UCI), desde su fundación en 2002, se planteó la misión de formar ingenieros integrales y para ello se apoya en gran medida del proyecto educativo de cada uno de sus grupos, en el cual juegan un papel fundamental los profesores guía. Se conoce que no se ha logrado estabilidad ni sistematicidad en el control del cumplimiento de los proyectos educativos de los grupos por lo complejo que actualmente resulta, dado que se realiza a través de un modelo digital el cual atenta directamente contra la calidad y eficiencia del proceso. En el nuevo paradigma generado por la sociedad de la información, la universalización de los servicios de información y comunicación es condición fundamental, aunque no exclusiva, para construir una sociedad de la información para todos (Artiles & Ceballo, 2012).

Tomando como punto de partida lo anteriormente planteado y la no existencia de otras soluciones, se necesita informatizar el control del cumplimiento del proyecto educativo, cumpliendo con los intereses docentes y metodológicos del Ministerio de la Educación Superior (MES). Esperando que el sistema constituya una herramienta de fácil uso para los usuarios y sirva para elevar la calidad del proceso de formación de la educación superior.

## **Materiales y métodos**

Un sistema de gestión es un conjunto de etapas unidas en un proceso continuo que permite trabajar ordenadamente una idea hasta lograr mejoras y su continuidad (Vergara, 2009). Es una estructura probada para la mejora continua de las políticas, procedimientos y procesos de la organización. Ayuda a lograr los objetivos de la organización mediante una serie de estrategias que incluyen: la optimización de procesos, el enfoque centrado en la administración y el pensamiento disciplinado. El uso de un sistema de gestión probado le permite renovar constantemente su objetivo, sus estrategias, sus operaciones y niveles de servicio (Mar *et al*., 2013).

El desarrollo del sistema de gestión para el control del cumplimiento del proyecto educativo en los grupos de la enseñanza superior se apoya en un enfoque ágil, se centra en los individuos y tiene un enfoque común. De ahí se decide emplear la metodología de desarrollo OpenUP, dado que es una forma de desarrollo más ágil y ligera, consiste en equipos a los cuales se les asigna una fase del desarrollo que tienen que complementarse entre sí para obtener un buen producto final, no puede ser una sola persona la que realice todo el trabajo pues esto podría ocasionar que se pierda de vista ciertas características importantes. Por ejemplo para un proyecto pequeño constituyen equipos de hasta seis personas e implican hasta seis meses de esfuerzo del desarrollo (Tabares *et al*., 2013). Además de que permite colaborar para sincronizar intereses y compartir conocimiento, equilibrar las prioridades para maximizar el beneficio obtenido por los interesados en el proyecto, centrarse en la arquitectura de forma temprana para minimizar el riesgo y organizar el desarrollo y un desarrollo evolutivo para obtener retroalimentación y mejoramiento continuo (Saavedra *et al*., 2013).

Para el modelado se utilizó Visual Paradigm for UML 8.0 por ser una herramienta CASE (computer aided software engineering, ingeniería de software asistida por ordenador) que soporta el ciclo de vida completo en el desarrollo de software: análisis y desarrollos orientados a objetos, construcción, prueba y despliegue (Pressman, 2008). Entre las características fundamentales que determinaron su selección se destaca que: apoya todo lo básico en cuanto a artefactos generados en las etapas de definición de requerimientos y de especificación de componentes; brinda apoyo adicional en cuanto a generación de artefactos automáticamente, genera modelos VP-UML instantáneamente a partir de código binario; tiene disponibilidad en múltiples plataformas; brinda la posibilidad de intercambiar información mediante la importación y exportación de ficheros; y permite la generación de código e ingeniería inversa, además de la generación de documentación.

Se seleccionó ExtJS (Orchard *et al*., 2009) en su versión 3.4 ya que, en el mundo de aplicaciones Web, ExtJS destaca fácilmente como una biblioteca de JavaScript que ofrece a los desarrolladores un potente conjunto de herramientas. Con widgets de interfaz de usuario personalizable similares a los encontrados en sistemas operativos de escritorio, un modelo efectivo de enlace de datos, una interfaz completa para manipulación del Document Object Model(DOM) y la comunicación con el servidor.

En la implementación de la propuesta de solución se define utilizar el IDE (Integrated Development Enviorment) NetBeans (Arefin & Khatchadourian, 2015) en su versión 8.0 que es una herramienta de código abierto con una gran base de usuarios, una comunidad en constante crecimiento. Existe además un número importante de módulos para extenderlo. Adicionalmente, es un producto libre y gratuito sin restricciones de uso. Está compuesta por una base modular y extensible usada como una estructura de integración para crear grandes aplicaciones de escritorio. Entre sus características están las administraciones de ventanas, almacenamiento, interfaces y configuraciones de usuario. Soporta el desarrollo de aplicación Java (J2SE, web, EJB y aplicaciones móviles), empresariales con Java EE 5, JavaFX 2.0, WebLogic 12c y CSS3. Empresas independientes asociadas, especializadas en desarrollo de software proporcionan extensiones adicionales que se integran fácilmente en la plataforma y que pueden también utilizarse para desarrollar sus propias herramientas y soluciones.

PostgreSQL 9.3 es un sistema de gestión de bases de datos objeto-relacional, distribuido bajo licencia BSD y con su código fuente disponible libremente. Es el sistema de gestión de bases de datos de código abierto más potente del mercado. PostgreSQL utiliza un modelo cliente/servidor y usa multiprocesos en vez de multihilos para garantizar la estabilidad del sistema. Un fallo en uno de los procesos no afectará el resto y el sistema continuará funcionando. Estabilidad, potencia, robustez, facilidad de administración e implementación de estándares han sido las características que más se han tenido en cuenta durante su desarrollo. Funciona muy bien con grandes cantidades de datos y una alta concurrencia de usuarios accediendo a la vez al sistema (Ports & Grittner, 2012).

El sistema para el control del cumplimiento del proyecto educativo en los grupos de la educación superior cubana permite gestionar usuarios, grupo, profesor, actividad, objetivos y además genera reportes asociados al estado de cumplimiento de las actividades, siguiendo la distribución de roles y permisos representados en la figura 1.

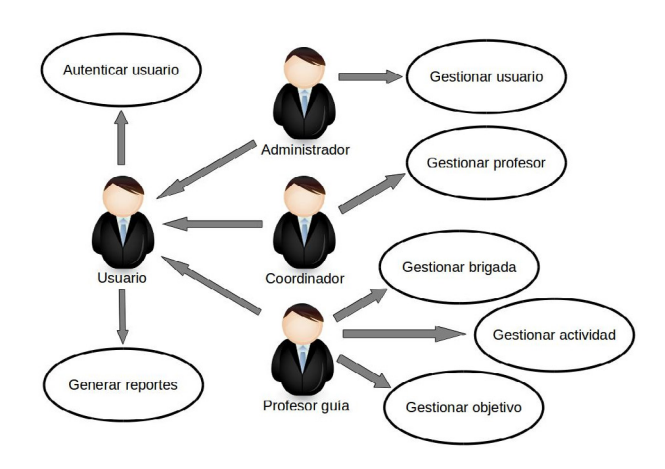

**Figura 1.** Representación de roles y permisos. Fuente: elaboración propia, basado en los siguientes conceptos: 1) actor profesor guía, el profesor que atiende directamente al grupo y que elabora el proyecto educativo del mismo;

2) actor coordinador, el profesor principal del año, encargado de controlar el cumplimiento del proyecto educativo; 3) actor administrador, el responsable de asignar o quitar privilegios a otros usuarios, así como de crearlos o eliminarlos.

## **Resultados y discusión**

Como resultado se obtiene una aplicación web funcional que facilita el control del estado de cumplimiento del proyecto educativo en los grupos de la educación superior cubana, basada en tecnologías libres y de fácil uso. Al sistema se le realizaron pruebas de caja negra llevadas a cabo sobre la interfaz del software, proporcionando entradas y verificando la validez de las salidas, a través de la técnica de partición equivalente que consiste en dividir el dominio de entrada en clases de datos de las que se pueden derivar casos de prueba. Estas generan la descripción de los casos de prueba en la cual se describen las pruebas realizadas y la respuesta del sistema a las mismas; el resultado arrojado fue satisfactorio.

El sistema cuenta con cinco casos de uso distribuidos de forma tal que cada uno representa un módulo en la programación del mismo y se integran entre sí a través de una estructura central siguiendo los principios modernos de programación.

A continuación, se explicarán el funcionamiento y las características de los principales módulos (ver figura 2).

En la figura 2 se muestra la pantalla principal del sistema a partir de la cual se puede acceder a cada uno de los módulos de gestión.

Accediendo al módulo *Gestionar actividad* se pueden crear las actividades del proyecto educativo de un grupo llenando los campos necesarios para poder controlar luego su cumplimiento como se muestra en la figura 3.

En la figura 4 se muestra la vista *Generar reportes* la cual permite filtrar por actividades cumplidas o incumplidas y una vez seleccionado el estado de cumplimiento listar todas las actividades que tengan este atributo según se solicita.

El sistema posibilitó tener un control estricto sobre el cumplimiento de las actividades que componen los proyectos educativos de los grupos. Se puso en práctica en el periodo comprendido entre los meses de enero y junio de 2014 en grupos de 4to año de la Facultad 6 de la UCI. El gráfico de la figura 5 evidencia el comportamiento del porcentaje de cumplimiento en el periodo anteriormente mencionado en comparación los anteriores meses del mismo curso escolar.

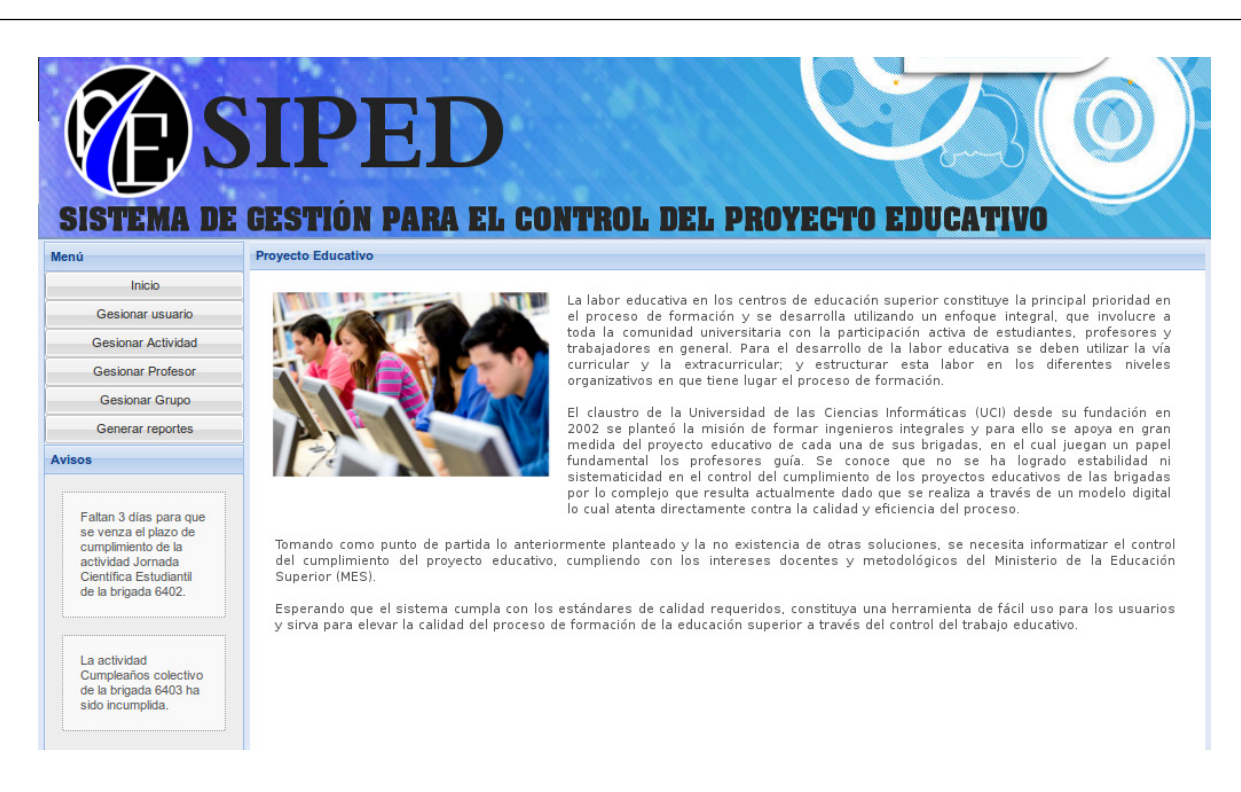

**Figura 2.** Pantalla *principal del sistema*. **Fuente:** elaboración propia.

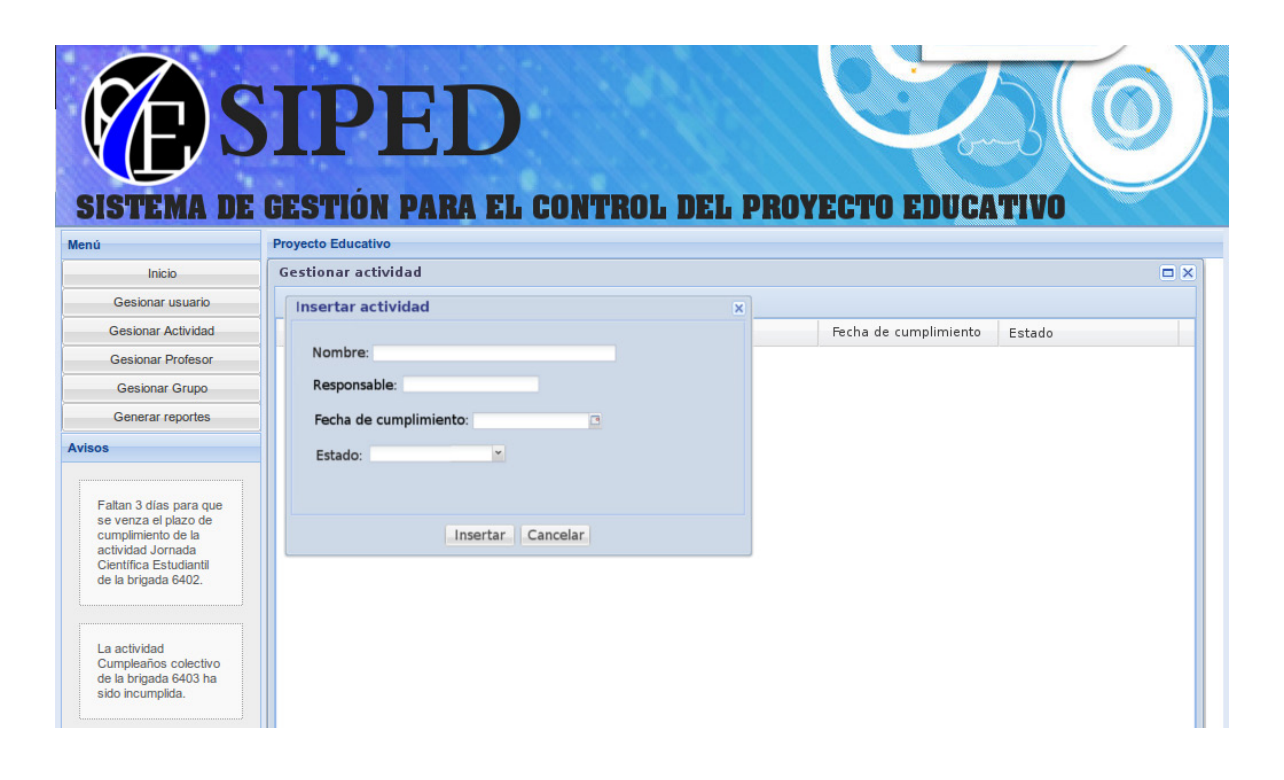

**Figura 3.** Pantalla *Insertar actividad*. **Fuente:** elaboración propia.

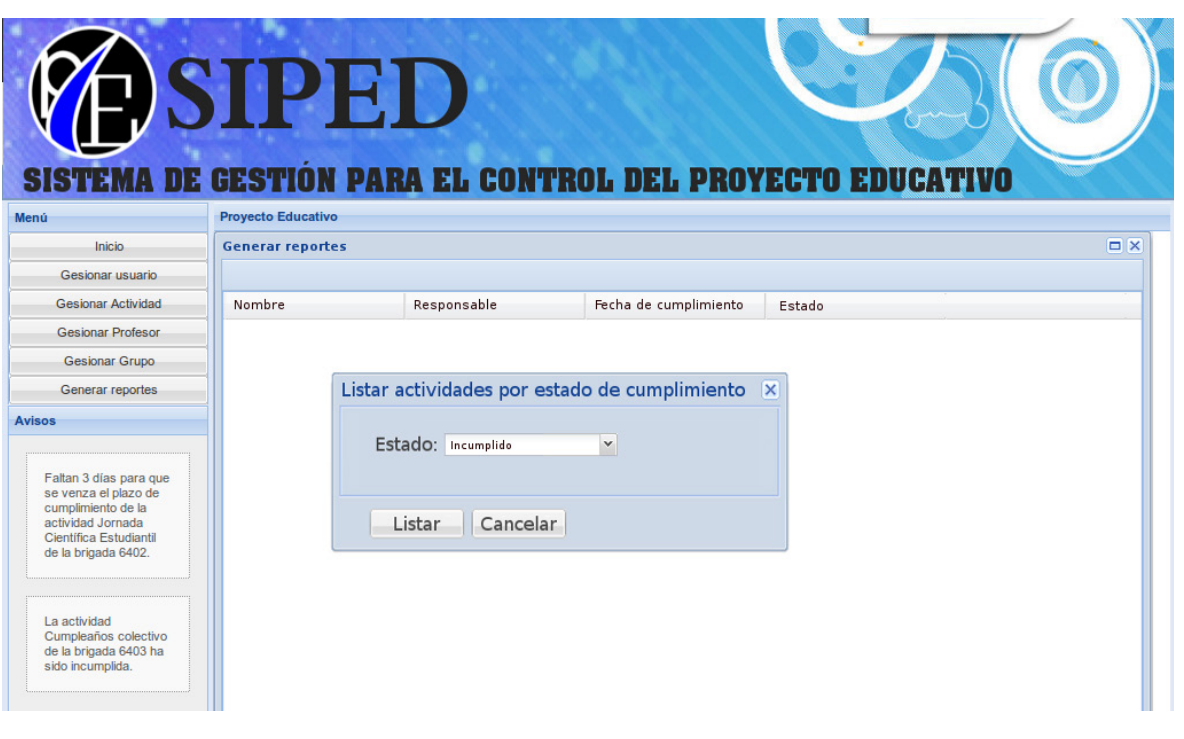

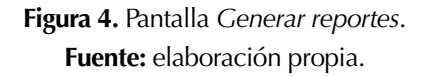

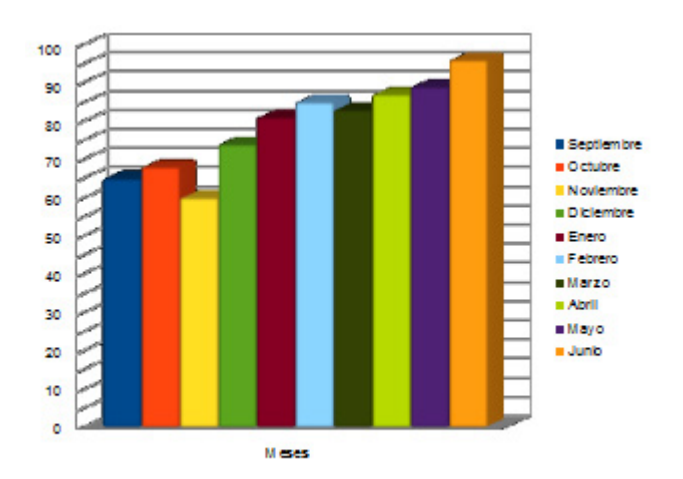

#### **Figura 5.** Comportamiento del cumplimiento del proyecto educativo. **Fuente:** elaboración propia.

Se pudo comprobar que el porcentaje de cumplimiento se elevó progresivamente a medida que los usuarios se iban familiarizando con la utilización del sistema, lo cual logró demostrar que facilita el control por parte de los administrativos encargados del mismo y un mayor conocimiento por parte de los estudiantes de sus proyectos educativos, elevándose de esta forma la calidad del proceso docente educativo. En el gráfico se puede observar cómo antes de la puesta en funcionamiento del sistema los porcentajes de cumplimiento se mantuvieron por debajo del 75%. A partir del mes de enero, con la utilización de la herramienta, el porcentaje de cumplimiento superó el 80% y se mantuvo por encima hasta finalizar el curso académico. La interpretación de los datos obtenidos hace resaltar que la automatización del proceso constituye sin lugar a dudas una mejora para el mismo.

### **Conclusiones**

El sistema para el control del cumplimiento del proyecto educativo es una herramienta capaz de contribuir a elevar la calidad del proceso decente educativo, a través del estricto control del cumplimiento del proyecto educativo en los grupos de la educación superior cubana. Con su puesta en práctica se demostró que se elevan los índices de cumplimiento, control y conocimiento del funcionamiento de este proceso, lo cual genera una mayor eficiencia en su desarrollo. Este sistema representa una innovación en la forma de llevar a cabo la estrategia educativa en la educación superior cubana.

## **Referencias bibliográficas**

- Arefin, M. & Khatchadourian, R. (2015). Porting the NetBeans Java 8 enhanced for loop lambda expression refactoring to eclipse. *SIGPLAN International Conference on Systems, Programming, Languages and Applications: Software for Humanity (SPLASH Companion 2015)*, 58-59.
- Artiles, S. & Ceballos, A. (2012). La convergencia en los sistemas de gestión en organizaciones de alto desempeño: empresa-universidad. *Ciencias de la Información*, Vol. 43(1), 57-62.
- Jiménez, T. & Peralta, J. A. (2014). Reflexiones acerca del trabajo educativo actual en la enseñanza universitaria: premisa para la formación integral de los estudiantes de Cultura Física

de la República de Cuba. *EFDeportes*, Vol. 18(190), marzo.

- Mar, O. *et al*. (2013). Sistema para la reservación de tiempo de máquina en los laboratorios de la Universidad de las Ciencias Informáticas. *Revista Cubana de Ciencias Informáticas*, Vol. 7(4), 125-133.
- Orchard, L. M. *et al*. (2009). Professional JavaScript Frameworks: Prototype, YUI, ExtJS, Dojo and MooTools. Inglaterra: Wrox.
- Ports, D. R. & Grittner, K. (2012). Serializable snapshot isolation in PostgreSQL*. Proceedings of the VLDB Endowment*, Vol. 5(12), 1850-1861.
- Pressman, R. S. (2002). *Ingeniería de Software, un enfoque práctico*. New York: Mc Graw Hill.
- Saavedra, D. *et al*. (2013) Aplicación web para la realización de estudios farmacocinéticos, versión 2.0. *Revista Cubana de Informática Médica*, Vol. 5(2), 118-131.
- Tabares, Z. *et al*. (2013). Aplicación web para la realización de estudios farmacocinéticos, versión 2.0. *Revista Cubana de Informática Médica*, 2.
- Vergara, G. (2009). *¿Qué es un Sistema de Gestión?* Recuperado de: http://mejoratugestion.com/mejora-tu-gestion/ que-es-un-sistema-de-gestion./

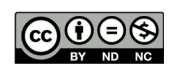